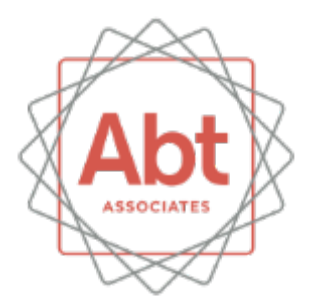

#### **Analyzing satellite data in Stata**

Austin Nichols & Hiren Nisar Abt Associates Inc.

July 27, 2017 Stata Conference Baltimore, MD

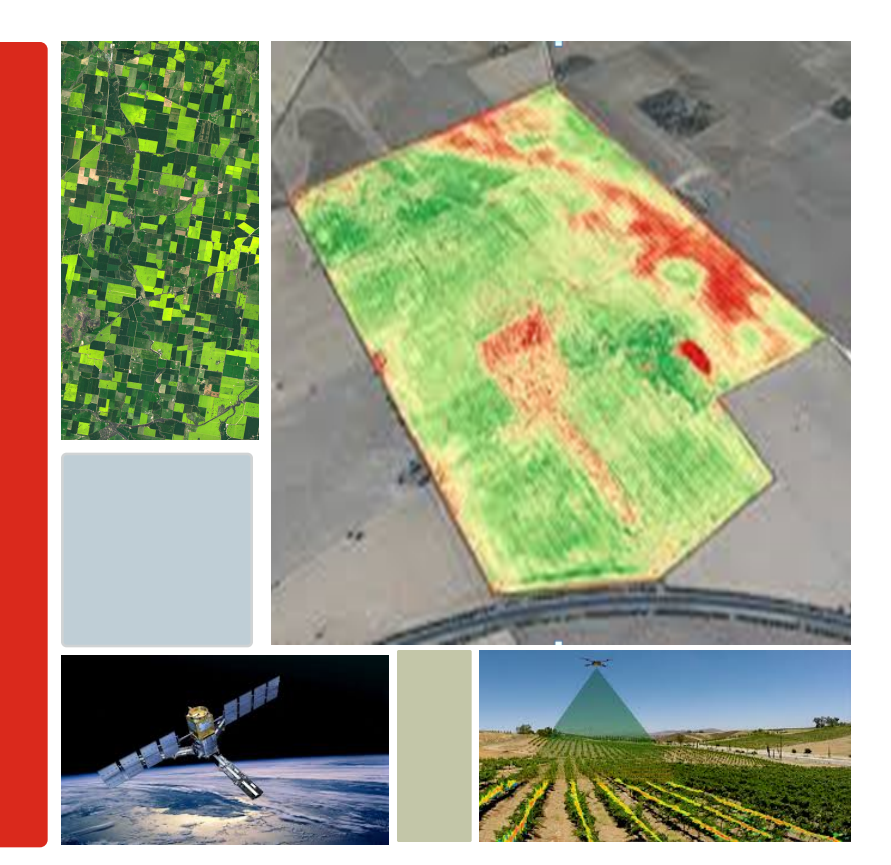

### **Background**

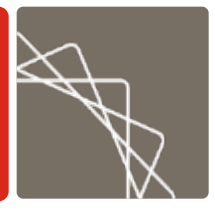

- Recently, there has been an increased interest in remote sensing data for evaluation purposes (especially pictures taken by satellites, but less often drone-based data collection).
	- Kemmerer, Savastano, and Faller (1976) used Landsat in the 1970's to find fishing grounds.
	- Henderson, Storeygard, and Weil (2012) estimated GDP growth from satellite images of lights in settled areas
	- Neal, et al. (2016) demonstrate a method for estimating poverty from high-resolution satellite imagery.
	- Researchers at Abt used satellite images to quantify the spread of oil from Deepwater Horizon (Abt 2016).

# Using Satellite Images in Stata

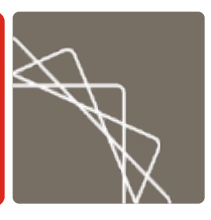

- § bmp2dta-user-written command converts a Windows 24-bit bitmap image into a Stata dataset;
- § Variables included
	- I and J are rows and columns;
	- R, G, & B are red green and blue content for each pixel;
- Can do standard image processing before converting images to Stata datasets
- Further, can also do custom processing afterwards.

#### Newer Techniques Available in Stata

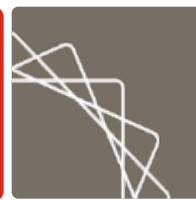

- § Can use the suite of Spatial autoregressive (SAR) models new to Stata 15.
- § Can also use the full complement of R, Python, & Fortran machine learning tools
	- Or newer tools for Stata (not yet publicly released)

#### As in Jean et al. (2016):

#### **Predicting poverty**

Satellite images can be used to estimate wealth in remote regions.

#### Neural network learns features in satellite images that correlate with economic activity

**Daytime satellite** photos capture details of the landscape

**Convolutional Neural Network (CNN) associates features** from daytime photos with nightlight intensity

Satellite nightlights are a proxy for economic activity

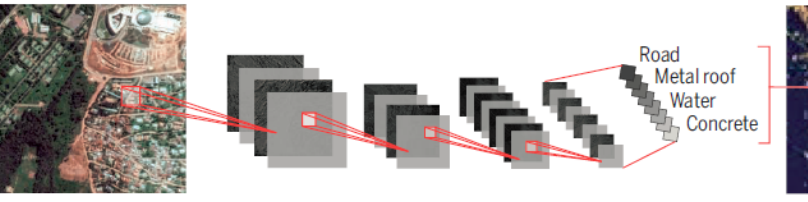

#### Daytime satellite images can be used to predict regional wealth

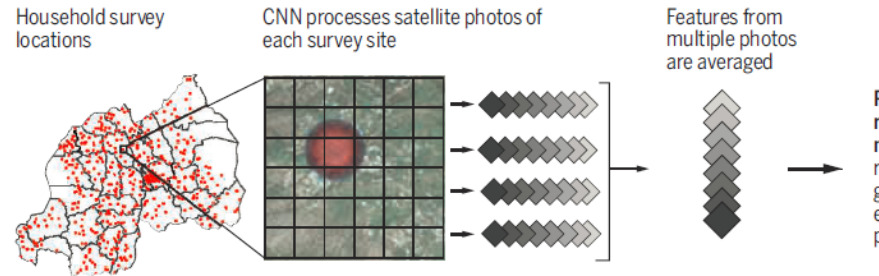

**Ridge** regression model reconstructs ground truth estimates of poverty

### Many Sources for Satellite Images

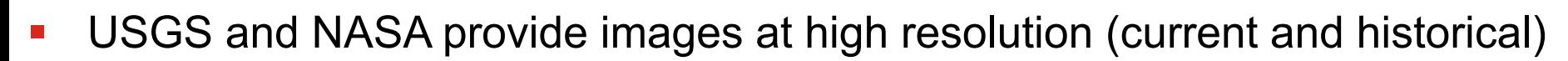

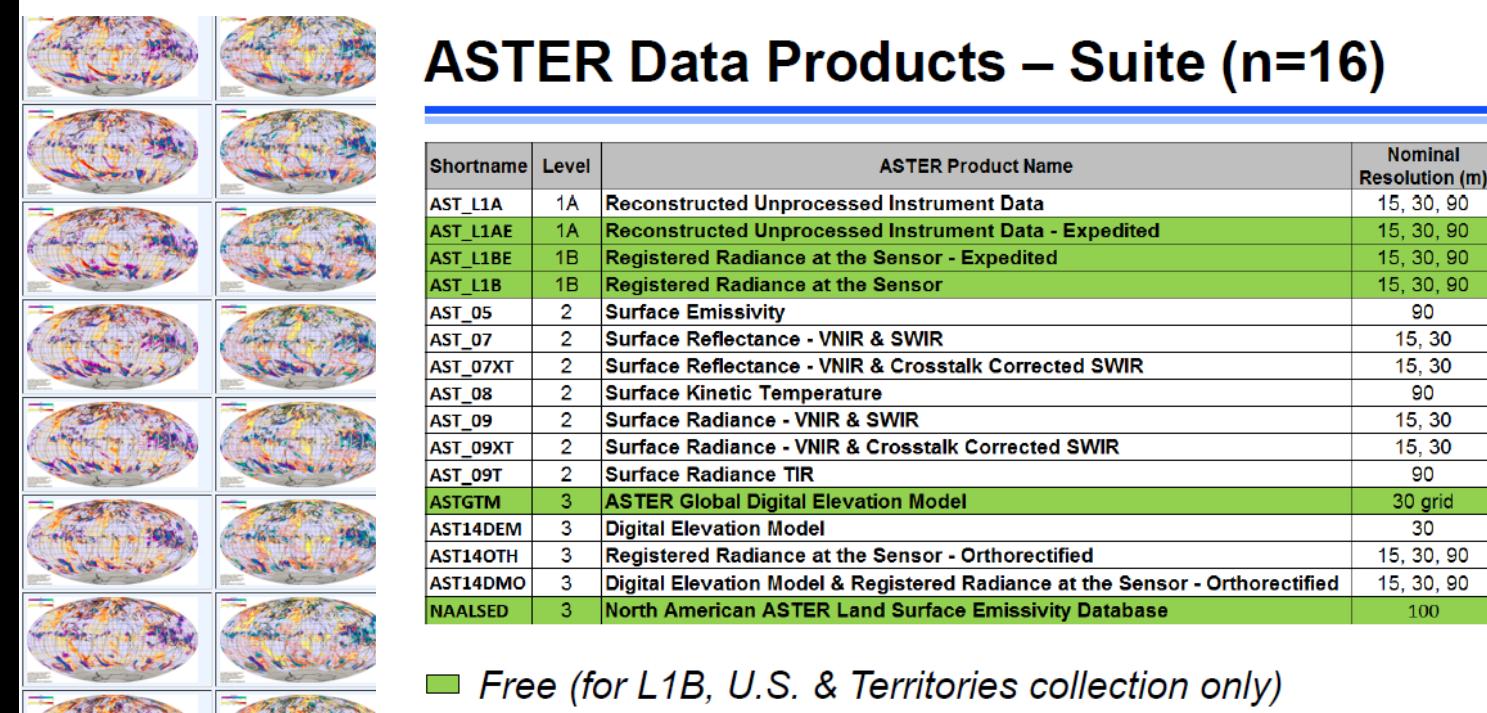

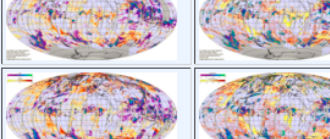

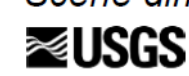

All else \$60 for approved Federal Users Scene dimensions: 60 x 60 km; Tile dimensions: 1 x 1 degree

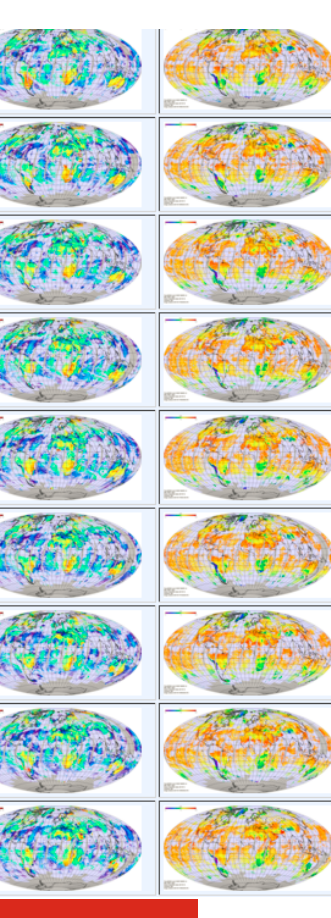

**Abt Associates** | pg 5

**Data** 

**Type** 

**Scene** 

Scene

Scene

Scene

Scene

Scene

Scene

Scene

Scene

Scene

Scene

Tile

Scene

Scene

Scene

Tile

### Example: Baltimore, MD

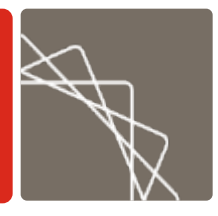

#### ■ USGS satellite imagery for Baltimore MD: (https://earthexplorer.usgs.gov)

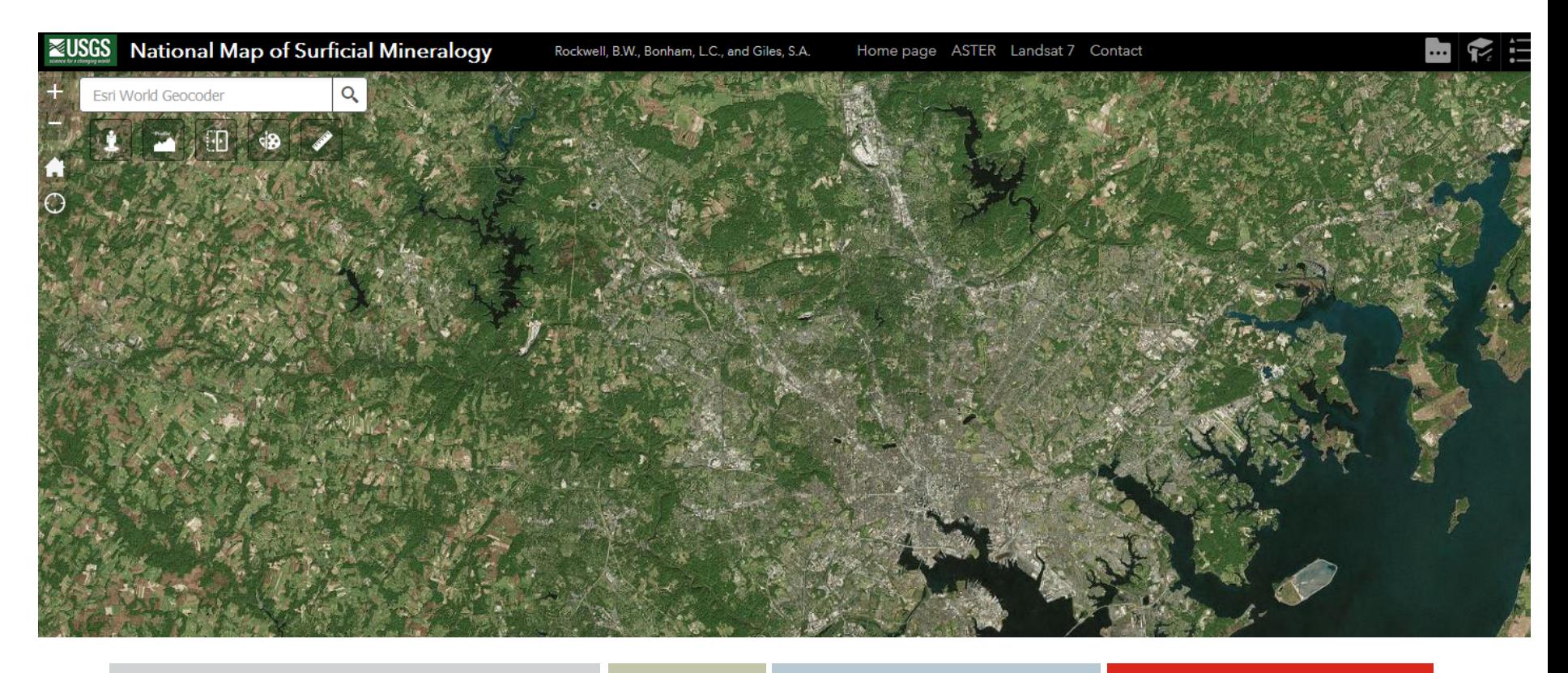

## Example: Baltimore, MD

#### **Code :**

bmp2dta using b, pic(balt.bmp)

use b, clear

scatter i j if r<39&g<39&b<39, m(S) mcol(edkblue)

```
scatter i j if r<39&g<39&b<39, 
msize(vtiny) m(S) mcol(edkblue) || 
scatter i j if g>101 & r<101 & b<100,
msize(vtiny) m(S) mcol(dkgreen) 
xsize(5) ysize(5) yla(,nogrid) xsc(off) 
ysc(off) leg(off) xla(1/500) 
graphr(fc(white) lw(none) margin(zero)) 
plotr(margin(zero))
```
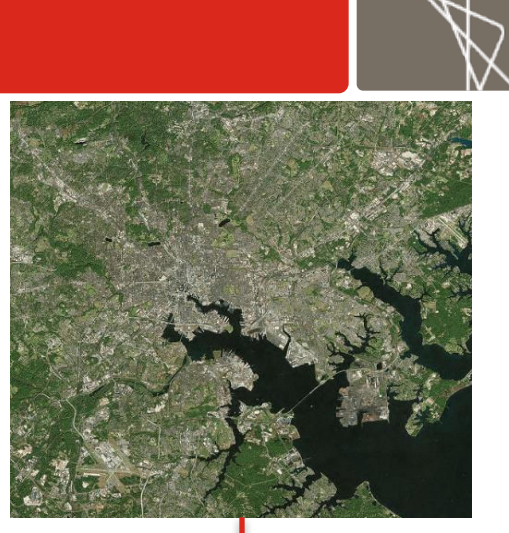

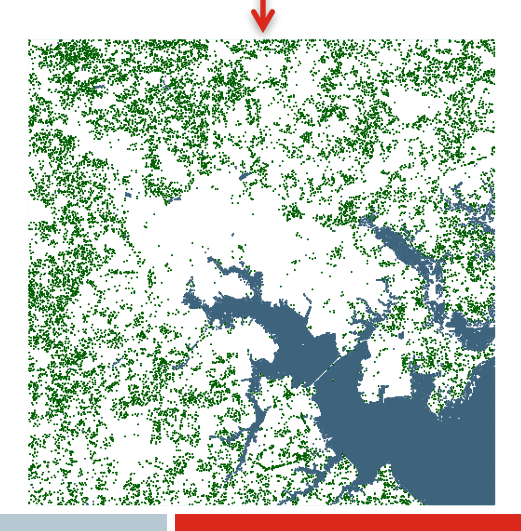

# Example: Washington, DC

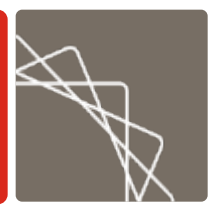

- § Can use more colors, apply filters, do calculations, estimate classifications (clusters).
	- For example, "*cluster kmeans r g b*" can be used to detect pixels dominated by water, trees, or built-up areas.
- Can just plot one class of pixel, to disaggregate layers.

#### **Code:**

```
bmp2dta using dc276, pic(dc.bmp)
use dc276, clear
cluster kmeans r g b, k(4) gen(c)
forv i=1/4 {
 su r if c == i', mean
 loc c`i' "`=round(r(mean))'"
 su g if c == i', mean
 loc c`i' "`c`i'' `=round(r(mean))'"
 su b if c==1, mean
loc c`i' "`c`i'' `=round(r(mean))'"
 }
```
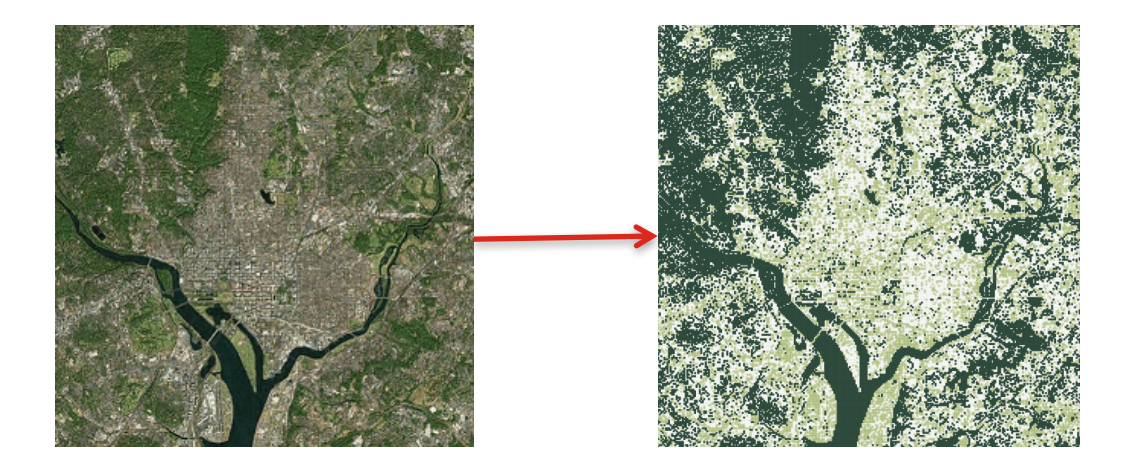

sc i j if c==1, msize(small) m(S) mcol("`c1"')||sc i j if c==2, msize(small) m(S) mcol("`c2'%40")||sc i j if c==3, msize(vtiny) m(S) mcol("`c3'%20")||sc i j if c==4, msize(vtiny) m(S) mcol("`c4'%20") xsize(5) ysize(5) yla(1/200 ,nogrid) xsc(off) ysc(off) leg(off) xla(1/200) graphr(fc(white) margin(zero) lw(none)) plotr(margin(zero)) scale(.2)

### Example: COPE

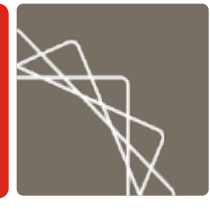

§ Similarly, can use the same methods to process any picture

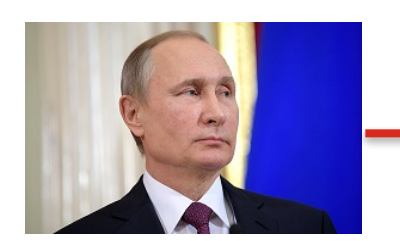

#### **Code:**

```
bmp2dta using putin, pic(Putin.bmp)
use putin, clear
loc i 1
foreach c in "29 82 97" "86 151 163" "245 255 201" "161 30 34" "97 10 29" {
g d'i'=(r-real(word("`c''',1)))^2+(g-real(word("`c''',2)))^2+(g-real(word("`c''',3)))^2loc i=i'+1}
g color=1 if d1==min(d1,d2,d3,d4,d5)
qui forv i=2/5 {
replace color="right: i' if d`i'==min(d1,d2,d3,d4,d5)
 }
keep if inrange(j,250,1600)
sc i j if color==2, msize(vtiny) m(S) mcol("86 151 163")||sc i j if color==1, msize(vtiny) m(S) mcol("29 82 97")||sc i j if color==3,
msize(vtiny) m(S) mcol("245 255 201")||sc i j if color==4, msize(vtiny) m(S) mcol("161 30 34")||sc i j if color==5, msize(vtiny) m(S)
mcol("97 10 29") xsize(5) ysize(4) yla(1/500,nogrid) xsc(off) ysc(off) leg(off) xla(250/500) graphr(fc(white) margin(zero))
```
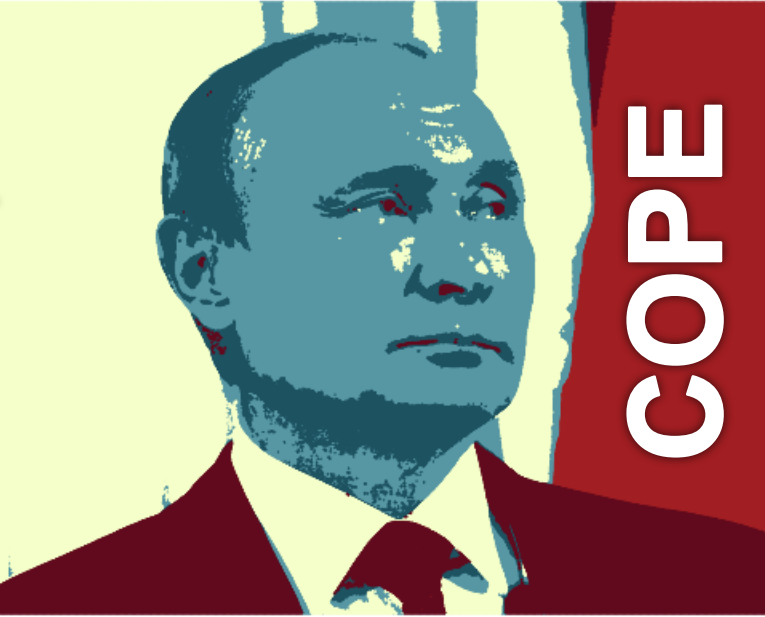

### References

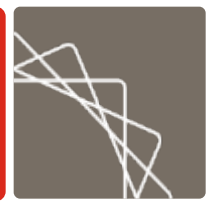

- Blumenstock, Joshua E. 2016. "Fighting Poverty with data." Science, 353(6301): 753-54.
- Henderson, J. Vernon, Adam Storeygard, and David N. Weil. 2012. "Measuring Economic Growth from Outer Space." American Economic Review, 102(2): 994–1028.
- Jean, Neal, Marshall Burke, Michael Xie, W. Matthew Davis, David B. Lobell, and Stefano Ermon. 2016. "Combining satellite imagery and machine learning to predict poverty." Science, 353(6301): 790- 4.
- Kemmerer, Andrew J., Kenneth J. Savastano, and Kenneth Faller. 1976. "LANDSAT Menhaden and Thread Herring Resources Investigation." Slidell, Louisiana: NASA.
- § Wallace BP, Brosnan T, McLamb D, Rowles T and others. 2010. "Effects of the *Deepwater Horizon* oil spill on protected marine species." Endangered Species Research, 33:1-7.